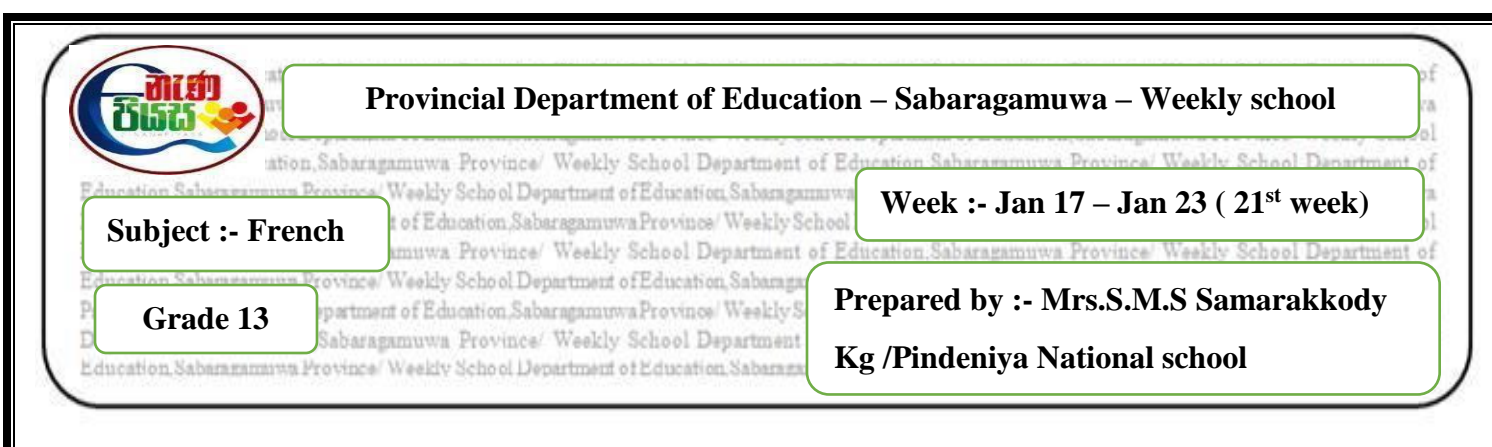

# **Competency level :- 1.2 Explains**

# **1) Expliquez à quel qu'un comment créer un gmail**

Rendez-vous sur la page d'accueil de **Gmail** : https://www.google.com/**gmail**/ et cliquez sur « **Créer** un compte ». Remplissez le formulaire avec votre prénom et votre nom. Indiquez le nom d'utilisateur voulu pour votre adresse e-mail. Et entrez un mot de passe dans le champ correspondant.

# **2) Comment préparer un gâteau.**

Cassez les œufs et séparez les jaunes des blancs. Battez les jaunes avec le sucre, puis ajoutez la farine, la levure chimique, le lait et le beurre fondu. Montez les blancs en neige bien fermes et incorporez-les en délicatesse dans la pâte. Versez la **préparation** dans le moule et enfournez pendant 10 minutes.

## **3) Comment ordre quel que chose e-bay.**

Quand vous recherchez un objet sur **eBay**, les résultats sont automatiquement triés par pertinence de manière à afficher d'abord les objets qui correspondent le mieux à votre recherche. Vous pouvez utiliser le menu déroulant Trier par situé en haut de la page de résultats pour choisir d'autres **ordres** de tri.

# **4) Comment créer une présentation Powerpoint.**

Ouvrez PowerPoint.,Sélectionnez une option : Sélectionnez Nouvelle **présentation** pour **créer une présentation** à partir de la zéro. Sélectionnez un modèle. Sélectionnez la Visite guidée, puis **Créer** pour obtenir des conseils d'utilisation de PowerPoint.

### **5) Comment faire une carte d'anniversaire sur Pc.**

Sélectionnez la police et la couleur du message d'ouverture et de l'intérieur. Cliquez sur le bouton "Texte" ou utiliser la barre de lancement rapide . Sous l'image , ajouter " Joyeux anniversaire " ou " Félicitations " . Cliquez sur l'insert à l'intérieur de la carte d' anniversaire.

- $\triangleright$  Observez les exemples et expliquez
	- Comment planter des roses dans votre jardin.
	- Comment preparez une salade de fruits.
	- Comment surfer et trouver des informations.
	- Dessiner une carte de votre école et expliquez comment trouver votre classe à un ami.